### **2.2 Specification**

Color: PANTONE 286C Black Paper Material: White paper 150g Size: 105 x 148.5 mm (per 1 page)

 $-$  Folding line  $-$  Cutting line Back Cover  $\begin{array}{c} \begin{array}{c} \begin{array}{c} \end{array} \\ \begin{array}{c} \end{array} \end{array}$  Front Cover

Enable Wi-Fi function

 $-3-$ 

### **2.1 Package Contents**

**•** H680GW

- **O** Power Adapter RJ45 UTP Cable (CAT5e)
- **O** QIG (Quick Guide)

## **2. Introduction**

# ONT QIG print specification

Folding

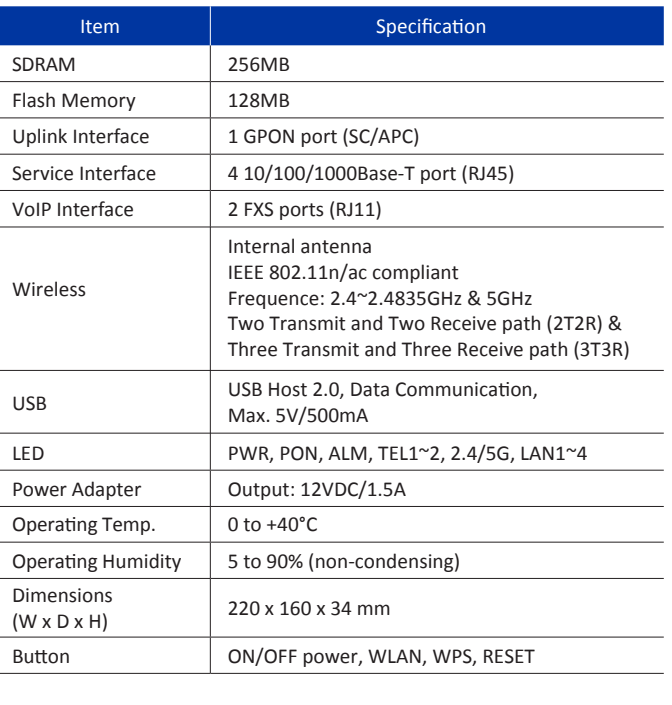

 $-2-$ 

 $\sim$  5  $\sim$ 

If necessary, you may have your ONT mounted on a wall using ertical & horizontal mounting holes

⑨

Off

Wi-Fi function disabled.

 $=4\,\pm\,$ 

④ Attach the optic cover to the unit.

⑤ Connect a power adapter from power port to a live AC outlet.

⑥ Connect a telco cable from TEL port to VoIP phone. ⑦ Connect the Ethernet cable from LAN port to PC.

#### ⑧ Turn on the unit by pushing the power button. ⑨ Push WLAN button to enable Wi-Fi.

#### **Mounting on a wall**

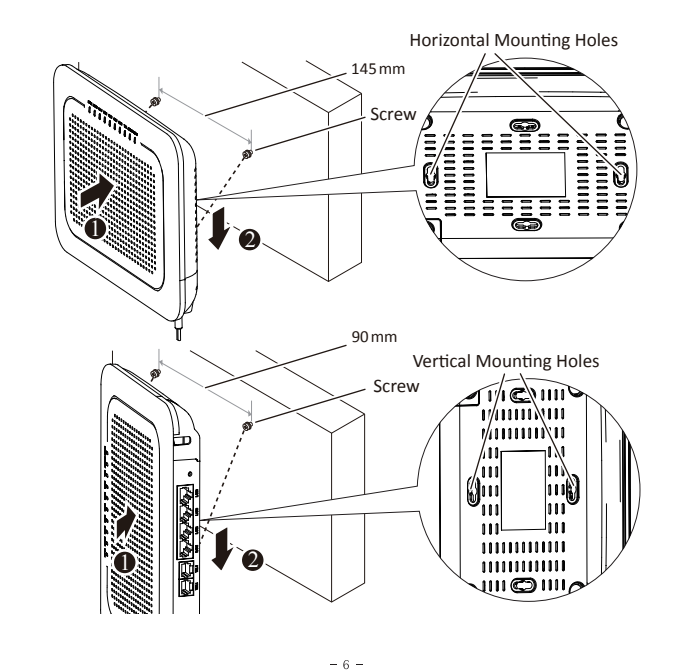

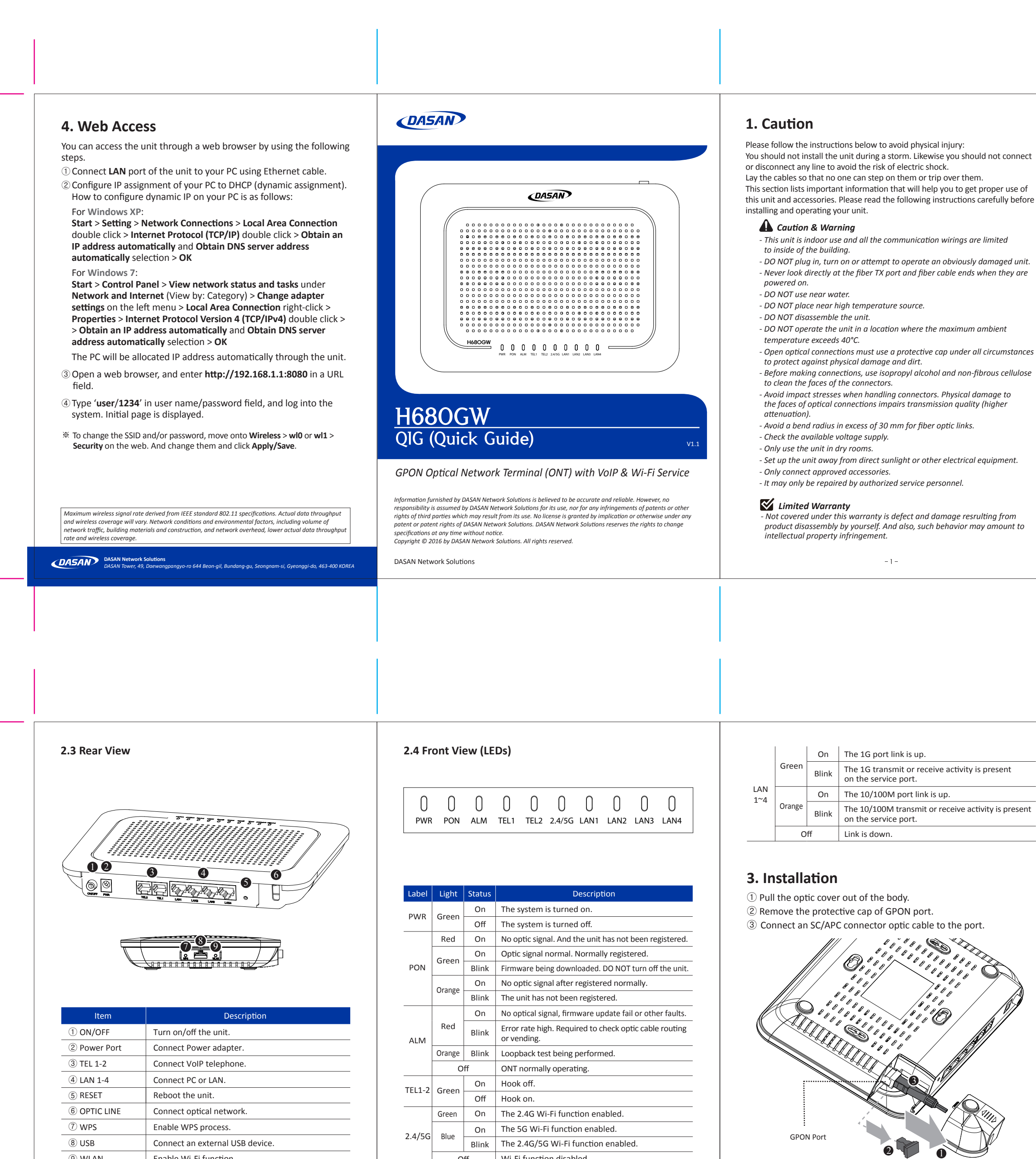